# **MatUnparse Function**

## **Description**

Assigns the value of each successive element in a matrix to successive elements in a dynamic array.

#### **Syntax**

array = **MatUnparse**(matrix)

## **Parameters**

The MatUnparse function has the following parameters.

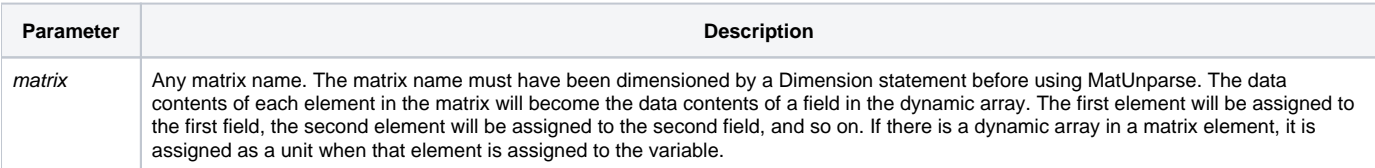

MatUnparse is useful when the contents of an undersized matrix are to be moved to a correctly sized matrix.

### Example

```
* Using MatUnparse...
/* because my array has more fields than Z has dimensions, Z(4) will contain all overflow fields and their 
corresponding @RM
marks */
Dim Z(4)
MY_ARRAY=10:@RM:20:@RM:30@RM:40@RM:50
MatParse MY_ARRAY Into Z using @RM
* calcs. how many additional dimensions are required for Z
CNT=COUNT(Z(4), @RM)
Dim NEW_Z(4+CNT)
* converts Z back into a dynamic array
NEW_ARRAY=MatUnparse(Z)
* fill correctly dimensioned NEW_Z with fields from NEW_ARRAY MatParse NEW_ARRAY into NEW_Z
```